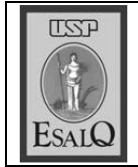

USP ESALQ - ASSESSORIA DE COMUNICAÇÃO Veículo: Jornal de Piracicaba Data: 27-01-08 (domingo) Caderno/ Páginas: Opinião / A-2 Assunto: Artigo – As abelhas do Eldorado

## As abelhas do Eldorado

**OLÊNIO F. SACCONI** 

oje, escrevo de pelos eriçados e coceira no couro Labeludo, manifestações alérgicas que me ocorrem quando vejo ou tenho qualquer relação com insetos, principalmente abelhas, assunto sobre o qual falo a seguir.

O JP de 22/01/08 traz notícia sobre a reclamação de moradores do Jardim Eldorado a respeito da existência de enxames em árvore localizada em frente ao parque infantil que existe no local. Uma moradora disse que ligou para a prefeitura, de onde mandaram ligar para o Corpo de Bombeiros, de onde mandaram ligar para a Escola de Agronomia, de onde mandaram ligar para os Bombeiros, que mandaram ligar para ... A moradora acha que, talvez, tenha que ligar para o papa. Só que o papa deve ter algum poder sobre as abelhas italianas e as daqui são as africanas, que não deixam barato nunca: atacam pra valer e até matam. São agressivas pra dedéu. Na hora em que as abelhas, lá no Eldorado, matarem de ferroadas uma crianca do parque infantil, creio que algum colega advogado conseguirá definir, na Justiça, de quem era a responsabilidade e de quem foi a omissão que ceifou a vida de um inocente.

A história das abelhas africanizadas, resumidamente, é a seguinte: Warwick Estevam Kerr, de Pirapora – SP, formado e pós-graduado pela Esalo (Escola Superior de Agricultura Luiz de Queiroz) de Piracicaba, sempre foi um estudioso e apaixonado pelas. abelhas sem ferrão. Em 1966, a pedido do então ministro da Agricultura, professor Walter Jardim, também da Esalq, foi para a Africa estudar e trazer, como de fato trouxe, abelhas africanas rainhas, cuja espécie produzia cinco vezes mais mel, para cruzamento e reprodução com abelhas italianas, que foi buscar nos Estados Unidos. Inicialmente as abelhas africanas, 60 rainhas, vindas de navio com o professor Kerr, aportaram em Santos e, de mala e cuia, vieram se instalar na Esalq, em Piracicaba. Depois foram transferidas pelo professor Kerr para Rio Claro, onde teve início a transa, digo, o cruzamento com as italianas, ou com os italianos, melhor dizendo. A idéia era ter uma abelha-que produzisse mais, como a africana e fosse dócil como a italiana. Sucede que as abelhas africanas, geneticamente falando, tinham características dominantes em face das italianas, que eram recessivas. Então, as características das abelhas africanas predominaram, inclusive a agres-

sividade. Ao invés de saírem aquelas abelhinhas bundudinhas, listradinhas de roxo e amarelo, como são conhecidas pelas crianças, saíram vigorosas apiafrodescendentes, ou abelhas africanizadas, brabas que nem o capeta. Para piorar a situação, logo após o primeiro cruzamento uma porção de abelhas escapou do apiário de Rio Claro, fugiu e passou a se reproduzir, sem controle. O professor Kerr, hoje com 84 anos, diz que tem sido amado (pelos produtores de mel) e odiado, pela população, toda vez que se tem notícia de acidentes envolvendo abelhas africanizadas. Diz que não se sente bem com a sua criação.

Voltando à vaca fria: A "nova lei" que define crimes ambientais, salvo engano deste rábula escritor. é de 1998 (lei 9.605 de 12/02/98). Nestes dez anos de vigência da lei, o Corpo de Bombeiros vem atendendo a população em casos de enxames sem se preocupar em cometer crime ambiental? É isso? E a partir de agora não atende mais, porque é crime. É isso?

A bem da verdade uma resolução do Conama (Conselho Nacional do Meio Ambiente), de julho de 2004, trata de "abelhas silvestres nativas" (será que é o caso das abelhas do Eldorado?) que, juntamente com "seus ninhos, abrigos e criadouros naturais são bens do povo, nos termos do artigo 225 da Constituição Federal". Tais abelhas são consideradas parte da "fauna silvestre brasileira". E segundo a lei 9.605/98. matar, perseguir ou cacar espécimes da fauna silvestre é crime ambiental. Logo, caçar, perseguir ou matar uma abelha africanizada dá cadeia. Então, se uma criança morrer picada por abelhas, ninguém vai para a cadeia, mas se alguém matar ou espantar (cacar, perseguir) as tais abelhas vai para a cadeia? Será que o nosso eminente e gentil jurista e ambientalista. professor Paulo Afonso Leme Machado, membro do Conselho Editorial do JP, pode nos explicar?

Se, afinal, a missão cabe à Esalq, é absurdo o professor Luiz Carlos Marchini, conforme a noticia, dizer que não tem funcionários, não tem escadas e não tem máscaras de proteção. O diretor da Esalq sabe disso? Ou ligaram para o departamento errado? Antigamente, a Esalq tinha departamento de apicultura. Não tem mais?

Então, não será o fim das picadas, é apenas "o fim da picada!"

 $\triangleright$  OLENIO F. SACCONI é advogado